# Applications et logiciels de dessin

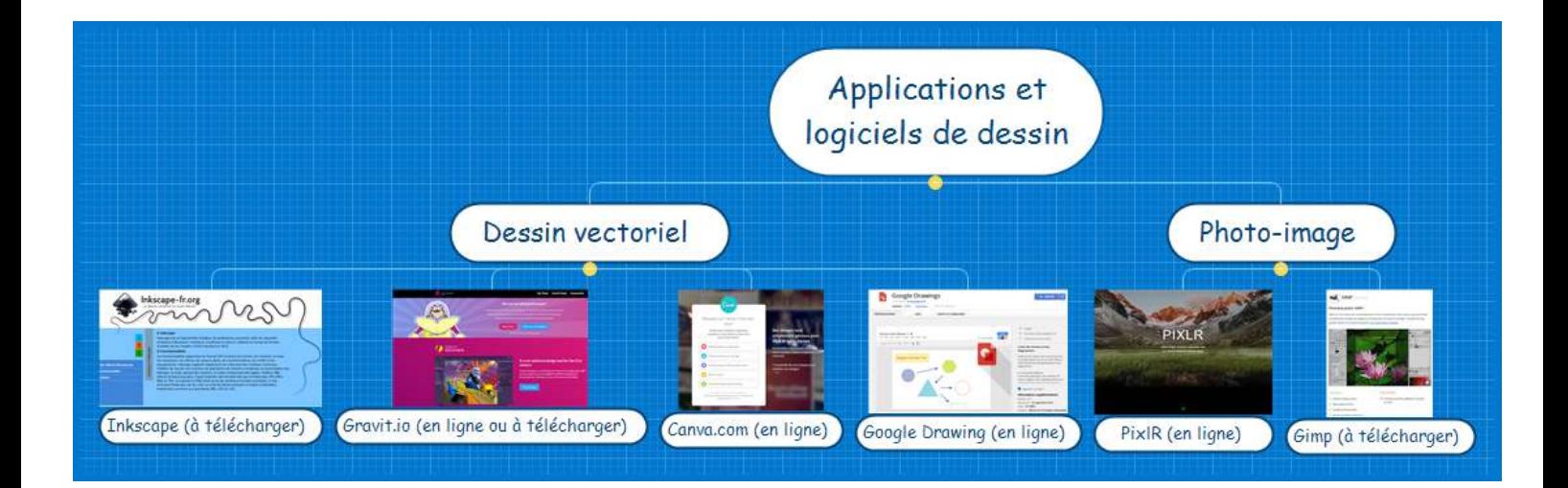

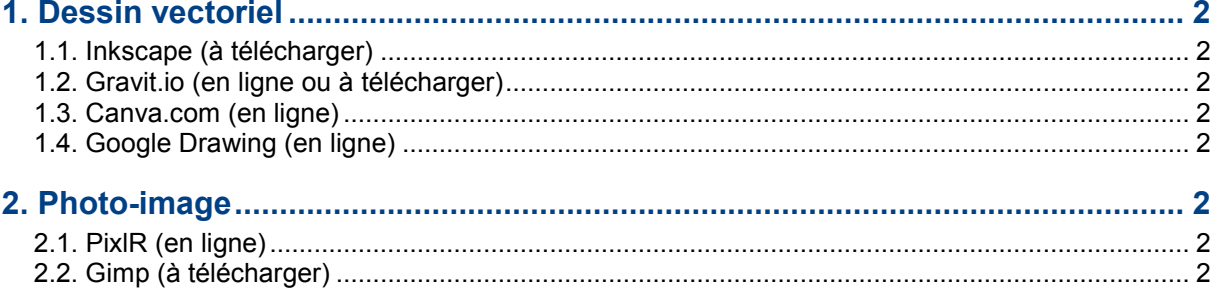

### <span id="page-1-0"></span>**1. Dessin vectoriel**

#### <span id="page-1-1"></span>**1.1. Inkscape (à télécharger)**

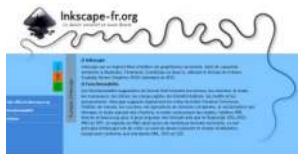

#### <span id="page-1-2"></span>**1.2. Gravit.io (en ligne ou à télécharger)**

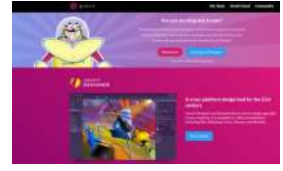

#### <span id="page-1-3"></span>**1.3. Canva.com (en ligne)**

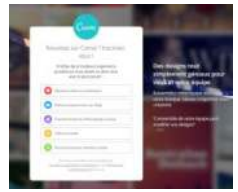

#### <span id="page-1-4"></span>**1.4. Google Drawing (en ligne)**

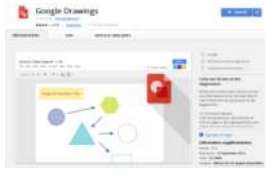

## <span id="page-1-5"></span>**2. Photo-image**

#### <span id="page-1-6"></span>**2.1. PixlR (en ligne)**

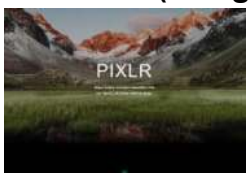

#### <span id="page-1-7"></span>**2.2. Gimp (à télécharger)**

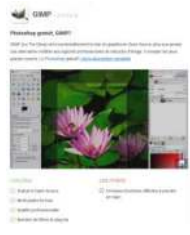